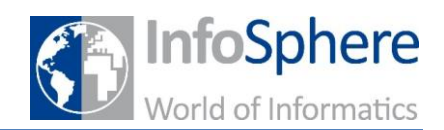

# **Wer suchet, der findet…**

### *Aber bitte mit System!*

Kennt ihr das auch?! Ihr sucht und sucht und sucht etwas – z.B. eure Lieblings-Pokémon-Sammelkarte - findet sie aber nicht?!

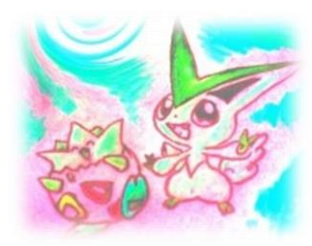

Vielleicht liegt das ja daran, dass ihr alle Karten einfach so in eine Box geschmissen habt…

Lina hatte da eine bessere Idee und

**Abbildung 1**

hat sich ein Karteikartensystem überlegt, in dem sie die Sammelkarten

nach ihren Namen sortiert. Clever!

*Was meint ihr? Findet ihr eine Pokémon-Karte eher in eurem Chaos oder in Lina's Kiste?*

*Probiert es aus und sucht die Karte "Pikatchu" auf beide Arten!*

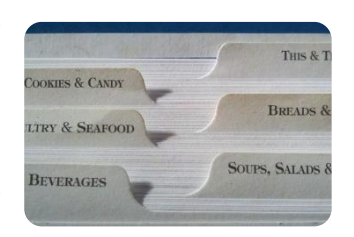

**Abbildung 2**

Ihr möchtet euch jetzt ein gutes Dreier-Team aus verschiedenen Pokémon zusammenstellen und entweder im Karteikartenkasten oder der Box suchen.

*Bildet Zweiergruppen! Startet einen kleinen Wettbewerb, in dem einer aus der Gruppe in der Box und der andere in den sortierten Karteikarten sucht!*

**Stellt ein Team aus "Bisasam", "Glumanda" und** *"Shiggy" zusammen und stoppt jeweils die Zeit!*

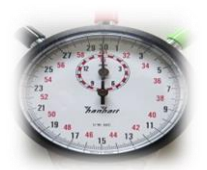

**Abbildung 3**

*Hinweis: Jetzt dürft ihr Chaos stiften! Mischt die Sammelkarten in der Box wieder ordentlich durch und steckt herausgesuchte Karten wieder an ihre Position! Danke!!!*

**Abb. 1** - *Quelle: InfoSphere*

**Abb. 2** - *Quelle: pixabay.com, Autor: royguisinger (CC0)*

**Abb. 3** - *Quelle:* [http://commons.wikimedia.org/wiki/File:Stoppuhr\\_hanhart.jpg](http://commons.wikimedia.org/wiki/File:Stoppuhr_hanhart.jpg)

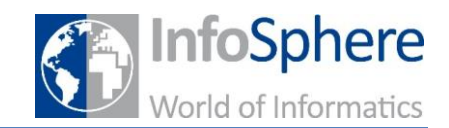

# **Aus Eins mach Zwei!**

#### *Binäre Suche*

Ihr habt an der gestoppten Zeit und bestimmt auch schon selbst gemerkt, dass ihr mit Lisa's einsortierten Sammelkarten die gesuchten Pokémon viel besser findet.

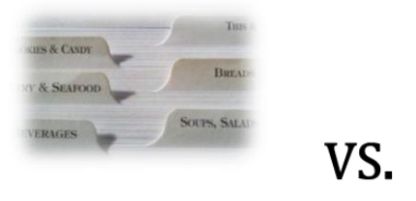

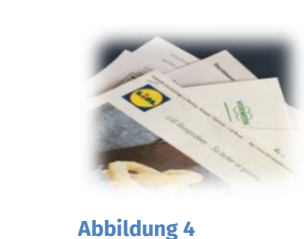

Und genauso ist es beim Computer: er kann zwar schon in einer unsortierten Box besser suchen als wir – sind die Karten aber sortiert, ist der Computer unschlagbar!

Daten in einem Computer sind nämlich so ähnlich wie Karten in einem Karteikartenkasten gespeichert. Aber wie kann der Computer denn jetzt so schnell suchen?!

Stellt euch vor, wir suchen die Karte "Pikatchu" in Lisa's Box.. Nehmen wir irgendeine Karte heraus, könnte z.B. "Taubsi" darauf stehen. Dann wissen wir, dass "*Pikatchu*" vor "*Taubsi*" stehen muss – "P" kommt im Alphabet ja vor "T"! Ziehen wir jetzt wieder zufällig eine Karte aus den übrigen (z.B. *"Mautzi"*), wissen wir jetzt, dass "Pikatchu" zwischen "Mautzi" und "Taubsi" in der Box sein muss.

*Alles klar?! Auf geht's! Geht jetzt mit diesem Trick wieder auf die Suche nach "Pikatchu"! Nehmt immer wieder eine zufällige Karte aus den übrig gebliebenen Karten heraus!*

*Ein Hinweis: Nehmt die zufällige Karte ungefähr aus der Mitte der übrigen Karten! Klappt es so besser und schneller?*

*Sucht auch einmal nach "Raupi" oder "Habitak"! Vielleicht könnt ihr euch auch gegenseitig Namen vorschlagen!*

*Das Alphabet:*

# **A B C D E F G H I J K L M N O P Q R S T U V W X Y Z**

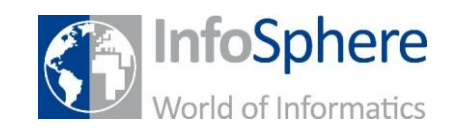

## **Kartenspielertrick oder doch Informatik?!**

*Unter der Abdeckung erfahrt ihr mehr!*

Genau wie das Sortieren ist auch das Suchen eine der wichtigsten Aufgaben eines Computers. Die Daten (eure Dokumente, Filme, Musik etc.) auf eurer Festplatte werden ständig nach dem durchsucht, was ihr haben wollt!

Dabei ist es wichtig für den Computer, dass diese Daten vorsortiert sind - so wie die Pokémon-Sammelkarten in Lisa's Box. Ein Computer speichert nämlich Daten so ähnlich wie Karten in einem Karteikartenkasten. Auf den Karten stehen dann die gespeicherten Informationen. Der Computer sucht dann eine bestimmte Karte heraus, z.B. mit eurem Lieblingfoto, und "zeigt" sie euch.

Der Trick, den wir beim Suchen benutzt haben, heißt in der Informatik Binäre Suche. Wichtig hierbei ist, dass die Karten, also die Daten, die durchsucht werden, immer halbiert werden und nicht jedes Mal alle Karten von vorne durchgeguckt werden! Dieses Prinzip nennt man Devide-and-Conquer ("Teile und Herrsche") und funktioniert für viele Aufgaben, die ein Computer lösen muss.